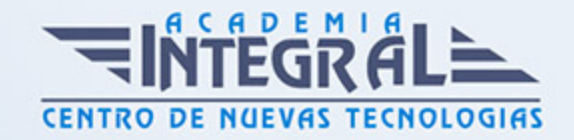

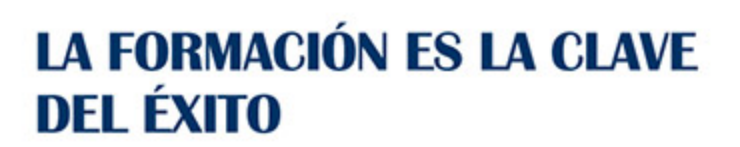

...............

# Guía del Curso

# Nuevas Tecnologías de la Información en Gestión Contable

Modalidad de realización del curso: Online Titulación: Diploma acreditativo con las horas del curso

### **OBJETIVOS**

- Conocer la Contabilidad General para PYMES en España. - Manejar todos los aspectos contables que son necesarios conocer para llevar correctamente la contabilidad de una empresa. - Utilizar el programa más usado por profesionales y empresas para llevar la gestión contable - Contaplus Flex. - Enfrentar al usuario a situaciones similares a las que se encontrará en la gestión diaria de su contabilidad. - Manejar con profesionalidad la aplicación especializada en la gestión administrativa empresarial - FacturaPlus Flex. - Saber emitir pedidos, albaranes, facturas, recibos, oferta productos a través de Internet y, en general, tratar todo tipo de documentos originados por las operaciones de compra-venta. Controlando en cada momento la situación de sus artículos en almacén. Es un curso práctico con numerosos ejercicios y cuestionarios.

### CONTENIDOS

MÓDULO 1. CONTABILIDAD GENERAL EN LA EMPRESA

UNIDAD DIDÁCTICA 1. INTRODUCCIÓN A LA CONTABILIDAD

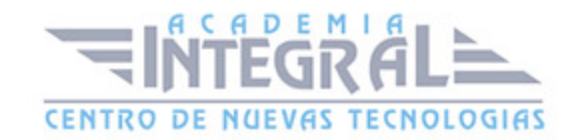

- 1. Concepto
- 2. Sobre que informa la Contabilidad
- 3. Usuarios de la Contabilidad
- 4. Clases de Contabilidad
- 5. Actividad Contable Básica

### UNIDAD DIDÁCTICA 2. EL PATRIMONIO

- 1. Concepto y composición
- 2. El Patrimonio Neto y los Elementos Patrimoniales
- 3. Práctica Estructura Patrimonial
- 4. Masas Patrimoniales
- 5. Práctica Masas Patrimoniales
- 6. Balance
- 7. Ecuación Fundamental del Patrimonio
- 8. Práctica Balance y Ecuación Fundamental del Patrimonio

### UNIDAD DIDÁCTICA 3. LOS HECHOS CONTABLES

- 1. Los Hechos Contables
- 2. El Registro Contable
- 3. Las Cuentas
- 4. Método de Partida Doble
- 5. Práctica Partida doble
- 6. Los Libros de Contabilidad
- 7. El Balance de Comprobación
- 8. Conclusiones
- 9. El Cuadro de Cuentas
- 10. Práctica Ejercicio resuelto
- 11. Práctica Supuesto 1
- 12. Práctica Supuesto 2
- 13. Práctica Supuesto 3

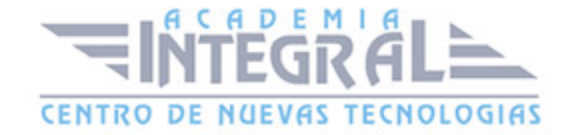

- 14. Práctica Supuesto 4
- 15. Práctica Supuesto 5
- 16. Práctica Supuesto 6

#### UNIDAD DIDÁCTICA 4. CUENTAS DE GASTOS E INGRESOS

- 1. Cuentas de Gestión
- 2. Compras y Gastos
- 3. Ventas e Ingresos
- 4. Funcionamiento de las Cuentas de Gastos e Ingresos
- 5. Determinación de Resultados
- 6. Práctica Empresa Publipartidos
- 7. Práctica Empresa Inmobiliaria
- 8. Gastos, Ingresos y Resultados de las empresas comerciales
- 9. Práctica Empresa Anticuallas
- 10. Práctica Empresa Crecesa

## UNIDAD DIDÁCTICA 5. EL PROCESO CONTABLE COMPLETO

- 1. Qué es el Proceso Contable
- 2. Asiento de Apertura y Registro de los Hechos Contables
- 3. Proceso de Regularización
- 4. Primera Etapa
- 5. Otros
- 6. Pérdidas por deterioro
- 7. Periodificación
- 8. Amortización
- 9. Segunda fase del Proceso de Regularización
- 10. Reparto de Beneficios
- 11. Asiento de Cierre
- 12. Práctica Cortinajes Ruiz SA
- 13. Práctica Mariscos Emilio
- 14. Práctica Tecnología Avanzada SA

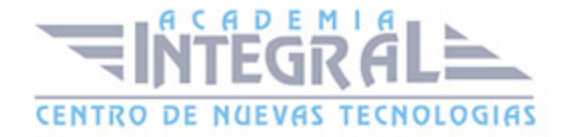

- 15. Práctica Zipi y Zape SA
- 16. Práctica Empresa Primersusto

### UNIDAD DIDÁCTICA 6. EL PLAN GENERAL DE CONTABILIDAD

- 1. La Normalización Contable
- 2. Primera parte Marco conceptual de la contabilidad
- 3. Segunda parte Normas de registro y valoración
- 4. Tercera parte Cuentas anuales
- 5. Cuarta parte Cuadro de cuentas
- 6. Quinta parte Definiciones y relaciones contables
- 7. Plan General de Contabilidad para PYMES

### UNIDAD DIDÁCTICA 7. LA TESORERÍA

- 1. Cuentas de Disponible
- 2. Arqueo de Caja
- 3. Conciliación Bancaria
- 4. El Disponible en Moneda Extranjera
- 5. Práctica Supuesto n 1
- 6. Práctica Supuesto n 2
- 7. Práctica Supuesto n 3
- 8. Práctica Supuesto n 4

### UNIDAD DIDÁCTICA 8. LA CONTABILIZACIÓN DEL IVA

- 1. Idea General del IVA
- 2. Tipo Impositivo
- 3. Peculiaridad
- 4. Cómo funciona el IVA en las empresas
- 5. Aspecto fundamental
- 6. Contabilización del IVA

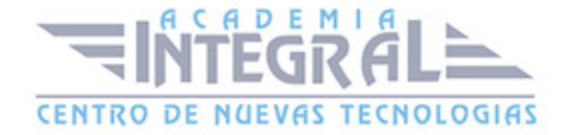

- 7. Cuando se devenga el IVA
- 8. Contabilización de la Liquidación del IVA
- 9. IVA deducible e IVA no deducible
- 10. Operaciones exentas del Impuesto
- 11. Práctica Ejemplo resuelto
- 12. Práctica Greñas SA
- 13. Práctica Metalúrgica SA

#### UNIDAD DIDÁCTICA 9. EXISTENCIAS COMPRAS Y VENTAS

- 1. Existencias
- 2. El Precio de Adquisición
- 3. Correcciones valorativas
- 4. Depreciación irreversible
- 5. Depreciación reversible
- 6. Problemática Contable de las Compras
- 7. Contabilización de las operaciones posteriores a la compra
- 8. Contabilización de las operaciones de ventas de mercaderia
- 9. Resumen
- 10. Práctica Ejemplo resuelto
- 11. Práctica Merca

### UNIDAD DIDÁCTICA 10. ACREEDORES Y DEUDORES I

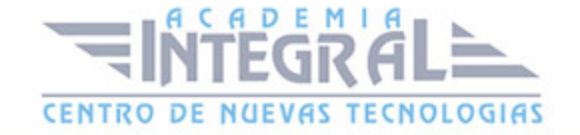

- 1. Deudores por operaciones de tráfico
- 2. Problemática relativa a los Efectos Comerciales a Cobrar
- 3. Práctica Empresas efectos
- 4. Práctica Supuesto N 2
- 5. Clientes y Deudores de dudosa cobro
- 6. Insolvencias de Tráfico o operaciones comerciales
- 7. Otras Pérdidas
- 8. Práctica Efectisa
- 9. Práctica El Ladrillo

### UNIDAD DIDÁCTICA 11. ACREEDORES Y DEUDORES II

- 1. Acreedores y Deudores en moneda extranjera
- 2. Práctica Supuesto 1
- 3. Práctica Supuesto 2
- 4. Práctica Supuesto 3
- 5. Práctica Supuesto 4
- 6. Práctica Supuesto 5
- 7. Práctica Supuesto 6
- 8. Envases y Embalajes con facultad de devolución
- 9. Práctica Envases en las compras
- 10. Práctica Ventas de Envases
- 11. Práctica Supuesto A1

### UNIDAD DIDÁCTICA 12. EL PERSONAL EN LA EMPRESA

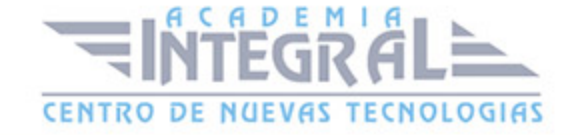

- 1. Cuentas relacionadas con el Personal de la Empresa
- 2. Problemática de los Sueldos y Salarios
- 3. Problemática de la SS a cargo de la empresa
- 4. Práctica Supuesto 1
- 5. Práctica Supuesto 2
- 6. Práctica Esther Li-Zhen

#### UNIDAD DIDÁCTICA 13. EL INMOVILIZADO MATERIAL I

- 1. Concepto
- 2. La Problemática del Inmovilizado en la Empresa
- 3. Adquisiciones a terceros
- 4. El Inmovilizado entra a formar parte de la empresa
- 5. Incorporación a la empresa por donación
- 6. El Inmovilizado comprado por la empresa con una Subvención
- 7. Práctica Supuesto de Valoración del Inmovilizado

### UNIDAD DIDÁCTICA 14. EL INMOVILIZADO MATERIAL II

- 1. Problemática Contable cuando el inmovilizado esta en la empresa
- 2. Correcciones valorativas
- 3. Ampliaciones y Mejoras
- 4. Revalorizaciones
- 5. Baja del Inmovilizado
- 6. Cumplimiento de la Vida Útil
- 7. Pérdida del Inmovilizado
- 8. Venta del Inmovilizado
- 9. Otros casos de Compra-Venta de Inmovilizado
- 10. Práctica Inmovilizado Material
- 11. Práctica Vicser SA
- 12. Práctica Encajes Sur SA
- 13. Práctica Tus SA

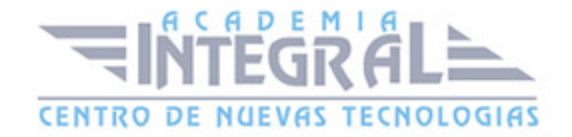

- 14. Práctica Auxiliar de fabricación de muebles SA
- 15. Práctica El Farmaceútico SA

#### UNIDAD DIDÁCTICA 15. INMOVILIZADO INTANGIBLE

- 1. El Inmovilizado Intangible
- 2. Práctica Supuesto 1
- 3. Práctica Supuesto 2
- 4. Práctica Supuesto 3
- 5. Práctica Quimpro SA
- 6. Práctica Nersa SA

### UNIDAD DIDÁCTICA 16. LAS INVERSIONES FINANCIERAS

- 1. Concepto y Clasificación
- 2. Las Acciones
- 3. Derechos de las Acciones
- 4. Problemática Contable de la Adquisición
- 5. Problemática Contable durante la Posesión
- 6. La Problemática Contable de la Venta
- 7. Las Inversiones en el Plan General del Contabilidad
- 8. Las Obligaciones
- 9. Adquisición
- 10. Problemas durante las obligaciones en las empresas
- 11. Salida de la Contabilidad
- 12. Práctica Supuesto 1
- 13. Práctica SIGSA

## UNIDAD DIDÁCTICA 17. LAS FUENTES DE FINANCIACIÓN

- 1. Captación de los Recursos Propios
- 2. Pasivo
- 3. Práctica Supuesto 1

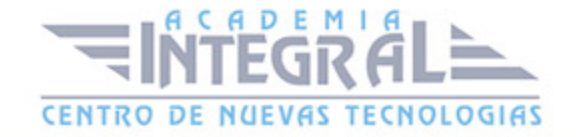

#### 4. Práctica - Benegas y Parientes SA

### MÓDULO 2. CONTAPLUS FLEX - GESTIÓN CONTABLE

### UNIDAD DIDÁCTICA 1. INTRODUCCIÓN A CONTAPLUS

- 1. Introducción a Contaplus
- 2. Entrar y abandonar el programa
- 3. Entorno de trabajo
- 4. Esquema a seguir
- 5. Práctica. Entrar y abandonar Contaplus

## UNIDAD DIDÁCTICA 2. PROCESO BÁSICO I

- 1. Creación de una empresa
- 2. Configuración
- 3. Datos fiscales
- 4. Práctica Crear Suarez
- 5. Práctica Crear Grefusa S.A

### UNIDAD DIDÁCTICA 3. PROCESO BÁSICO II

- 1. Añadir subcuentas
- 2. Gestión de asientos
- 3. Modificar asientos
- 4. Eliminar asientos
- 5. Copia de seguridad
- 6. Renumeración de Asientos
- 7. Punteo-casación
- 8. Vencimientos
- 9. Preproceso de vencimientos
- 10. Práctica Crear subcuentas para la empresa Suárez SL

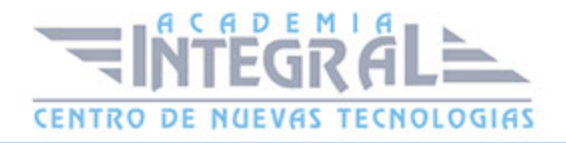

- 11. Práctica Crear subcuentas Suárez SL
- 12. Práctica Crear subcuentas Grefusa
- 13. Práctica Asientos Suárez SL
- 14. Práctica Asiestos Grefusa SA
- 15. Práctica Modificación asientos Suárez SL
- 16. Práctica Modificación de los asientos de Grefusa SA
- 17. Práctica Eliminación del asiento en curso Suárez SL
- 18. Práctica Eliminación del asiento grabado en ficheros Grefusa SA
- 19. Práctica Realizar copia Suárez SL
- 20. Práctica Realizar copia Grefusa SA

### UNIDAD DIDÁCTICA 4. CREACIÓN Y USO DE PREDEFINIDOS

- 1. Asientos predefinidos
- 2. Creación de asientos predefinidos
- 3. Utilización de asientos predefinidos
- 4. Práctica Realizar predefinidos Suárez SL
- 5. Práctica Realizar predefinidos Grefusa SA
- 6. Práctica Aplicación de predefinidos Suárez SL

#### UNIDAD DIDÁCTICA 5. CIERRE DEL EJERCICIO CONTABLE

- 1. Cierre del ejercicio
- 2. Invertir cierre
- 3. Práctica Cerrar ejercicio Suárez SL
- 4. Práctica Cerrar ejercicio Grefusa SA
- 5. Práctica Invertir cierre Suárez y Grefusa

### UNIDAD DIDÁCTICA 6. TRABAJANDO CON IVA

- 1. El IVA
- 2. Regularización automática del IVA

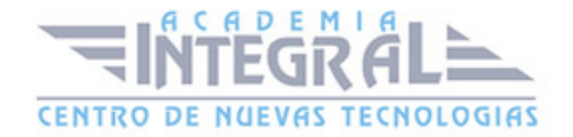

- 3. Regularización manual de IVA
- 4. Práctica Regularización automática del IVA Suárez SL
- 5. Práctica Regularización manual IVA Grefusa SA

### UNIDAD DIDÁCTICA 7. TRABAJANDO CON BALANCES

- 1. Introducción a balances
- 2. Sumas y saldos
- 3. Sumas y Saldos segmentados
- 4. Pérdidas y ganancias
- 5. Situación
- 6. Consolidación
- 7. Práctica Balance de sumas y saldos Suárez SL
- 8. Práctica Balance de pérdidas y ganancias Suárez SL
- 9. Práctica Balance de situación Suárez SL

### UNIDAD DIDÁCTICA 8. TRABAJANDO CON GRÁFICOS

- 1. Introducción a gráficos
- 2. Gráficos
- 3. Hoja de cálculo Excel
- 4. Práctica Gráfico Suárez SL
- 5. Práctica Gráfico Grefusa SA

#### UNIDAD DIDÁCTICA 9. INMOVILIZADOS

- 1. Inmovilizados
- 2. Códigos y tablas
- 3. Gestión de inmovilizado
- 4. Amortizaciones
- 5. Práctica Códigos y tablas Suárez y Grefusa
- 6. Práctica Gestión de inventario Suárez SL

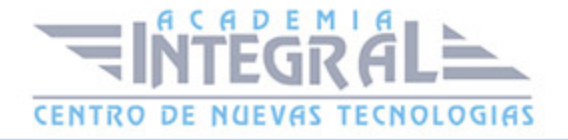

- 7. Práctica Gestión de inventario Grefusa SA
- 8. Práctica Amortización Suárez SL
- 9. Práctica Amortización Grefusa

#### UNIDAD DIDÁCTICA 10. OPERACIONES USUALES

- 1. Configurar tipos de IVA
- 2. Configuración de impresora
- 3. Listado de diario
- 4. Listado de mayor
- 5. Listado de balances
- 6. Listados de IVA
- 7. Facturas recibidas y expedidas
- 8. Modelo 303
- 9. Modelo 340
- 10. Modelo 347
- 11. Modelo 349
- 12. Modelo 390
- 13. Cambio de usuario y clave
- 14. Añadir usuario
- 15. Eliminar usuarios
- 16. Limitar al usuario
- 17. Conceptos tipo y vencimientos tipo
- 18. Gestión del conocimiento
- 19. Práctica Configurar IVA
- 20. Práctica Configurar impresora
- 21. Práctica Listado de diario Suárez SL
- 22. Práctica Listado de mayor Suárez SL
- 23. Práctica Listado de Sumas y Saldos Grefusa SA
- 24. Práctica Listado de pérdidas y ganancias Grefusa SA
- 25. Práctica Listado de situación Grefusa SA
- 26. Práctica Listado de facturas recibidas Grefusa SA
- 27. Práctica Listado de facturas expedidas Grefusa SA

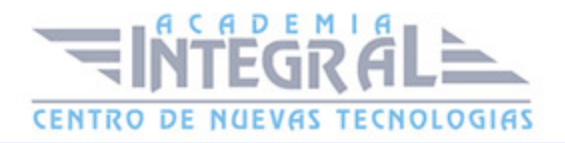

- 28. Práctica Modelo 300-320 Grefusa SA
- 29. Práctica Añadir usuario
- 30. Práctica Limitar usuario
- 31. Práctica Añadir conceptos tipo Suárez SL
- 32. Práctica Añadir vencimientos y conceptos tipo Suárez SL

### UNIDAD DIDÁCTICA 11. UTILIDADES DE ASIENTOS

- 1. Renumeración de asientos
- 2. Mover subcuentas en el diario
- 3. Búsqueda atípica
- 4. Copiar asientos
- 5. Práctica Renumeración de asientos Suárez SL
- 6. Práctica Cambiar el número de asiento de la empresa Grefusa
- 7. Práctica Mover subcuentas en el Libro Diario Suárez
- 8. Práctica Mover subcuentas en el Libro Diario Grefusa
- 9. Práctica Búsqueda atípica en el Libro Diario de Suárez

### MÓDULO 3. FACTURAPLUS FLEX - GESTIÓN ADMINISTRATIVA

### UNIDAD DIDÁCTICA 1. INTRODUCCIÓN A FACTURAPLUS FLEX

- 1. Introducción a FacturaPlus
- 2. Características detalladas
- 3. Entrar y abandonar el programa
- 4. Área de trabajo
- 5. Barra de menús
- 6. Esquema a seguir
- 7. Práctica Iniciar y finalizar con FacturaPlus Flex

## UNIDAD DIDÁCTICA 2. PROCESO BÁSICO I - DATOS GENERALES

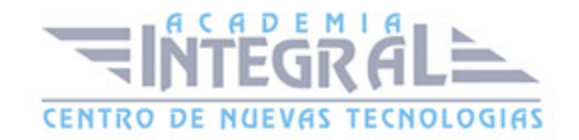

- 1. Crear una empresa
- 2. Enlazar empresa a ContaPlus Flex
- 3. Tablas Auxiliares
- 4. Familias
- 5. Rappels
- 6. Tipos de IVA
- 7. Grupos de venta
- 8. Cuentas de remesas
- 9. Grupos de clientes
- 10. Agentes
- 11. Clientes
- 12. Proveedores
- 13. Almacenes
- 14. Artículos
- 15. Práctica Datos generales

## UNIDAD DIDÁCTICA 3. PROCESO BÁSICO II - OPERACIONES DE COMPRA Y VENTA

- 1. Formalizar pedidos a proveedores
- 2. Albaranes de proveedores
- 3. Operaciones de venta
- 4. Realización del presupuesto
- 5. Pedidos de clientes
- 6. Aprobación de presupuesto
- 7. Pedido independiente al presupuesto
- 8. El albarán
- 9. La factura
- 10. Facturas Rectificativas a Clientes
- 11. Facturas rectificativas aplicando un Rappel
- 12. Gestión de recibos
- 13. Cobro de recibos

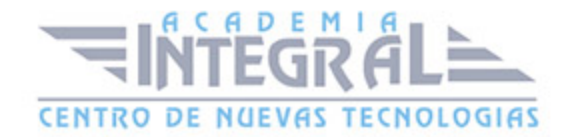

- 14. Devolución de recibos
- 15. Realizar una copia de seguridad
- 16. Práctica Realizar pedidos

#### UNIDAD DIDÁCTICA 4. OTRAS OPERACIONES

- 1. Remesas de recibos
- 2. Soporte magnético de remesas
- 3. Compensación de recibos
- 4. Nota de abonos
- 5. Crear plantillas
- 6. Albaranes y facturas de plantillas
- 7. Liquidaciones
- 8. Paso a ContaPlus
- 9. Paso individualizado a ContaPlus
- 10. Paso total a ContaPlus
- 11. Movimientos de almacenes
- 12. Gestión de garantías
- 13. Trazabilidad
- 14. Práctica Remesa de recibos

### UNIDAD DIDÁCTICA 5. LISTADOS POR IMPRESORA

- 1. Configuración de la impresora
- 2. Listados
- 3. Etiquetas
- 4. Configuración de documentos
- 5. Práctica Listados por imprimir

### UNIDAD DIDÁCTICA 6. INFORMES

1. Informes

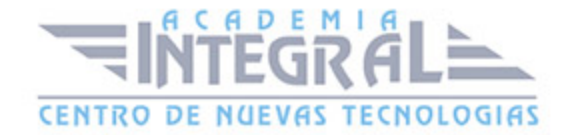

- 2. Movimientos de productos
- 3. Inventario valorado
- 4. Personalizar informes
- 5. Práctica Informes

### UNIDAD DIDÁCTICA 7. OTRAS UTILIDADES

- 1. Añadir usuarios
- 2. Limitar al usuario
- 3. Gráficos estadísticos
- 4. Organización de ficheros
- 5. Perfiles de usuarios
- 6. Dispositivos
- 7. Personalización del sistema
- 8. Avisos de Inicio
- 9. Práctica Otras utilidades

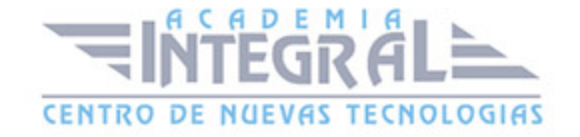

C/ San Lorenzo 2 - 2 29001 Málaga

T1f952 215 476 Fax951 987 941

#### www.academiaintegral.com.es

E - main fo@academiaintegral.com.es